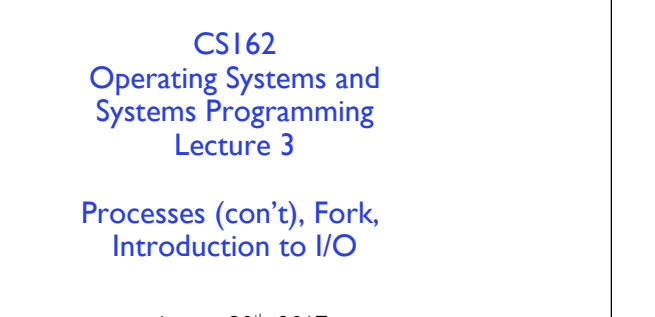

August 30th, 2017 Prof. Ion Stoica http://cs162.eecs.Berkeley.edu

8/30/17 **Lec 3.3 CS162 ©UCB Fall 2017 CS161** 

## Recall: Four fundamental OS concepts

- Thread
	- Single unique execution context
	- Program Counter, Registers, Execution Flags, Stack
- Address Space w/ translation
	- Programs execute in an *address space* that is distinct from the memory space of the physical machine
- Process
	- An instance of an executing program is *a process consisting of an address space and one or more threads of control*
- Dual Mode operation/Protection
	- Only the "system" has the ability to access certain resources
	- The OS and the hardware are protected from user programs and user programs are isolated from one another by *controlling the translation*  from program virtual addresses to machine physical addresses

8/30/17 CS162 ©UCB Fall 2017 Lec 3.2

Process Control Block (*Assume single threaded processes for now*) • Kernel represents each process as a process control block (PCB) – Status (running, ready, blocked, …) – Registers, SP, … (when not running) – Process ID (PID), User, Executable, Priority, … – Execution time, … – Memory space, translation tables, … • Kernel Scheduler maintains a data structure containing the PCBs • Scheduling algorithm selects the next one to run  $CDU$ Shared Memory multiple processors? – Multiplex in time! – Multiple "virtual CPUs" – Program Counter (PC), Stack Pointer (SP) – Save PC, SP, and registers in current PCB – Load PC, SP, and registers from new PCB • What triggers switch?

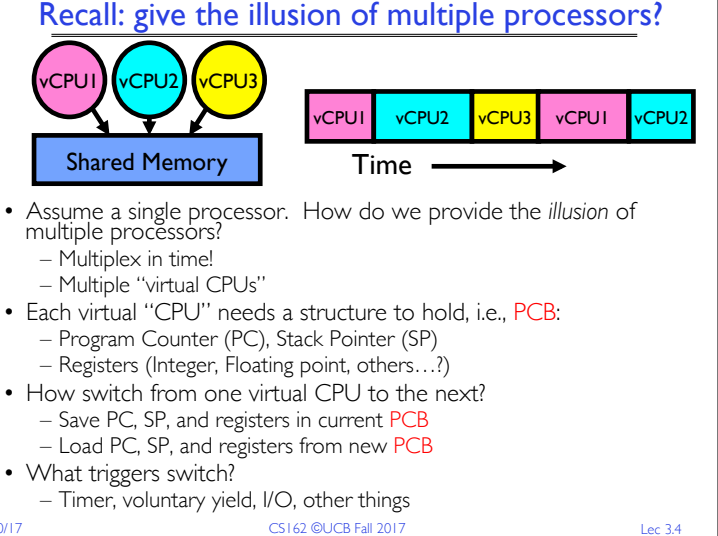

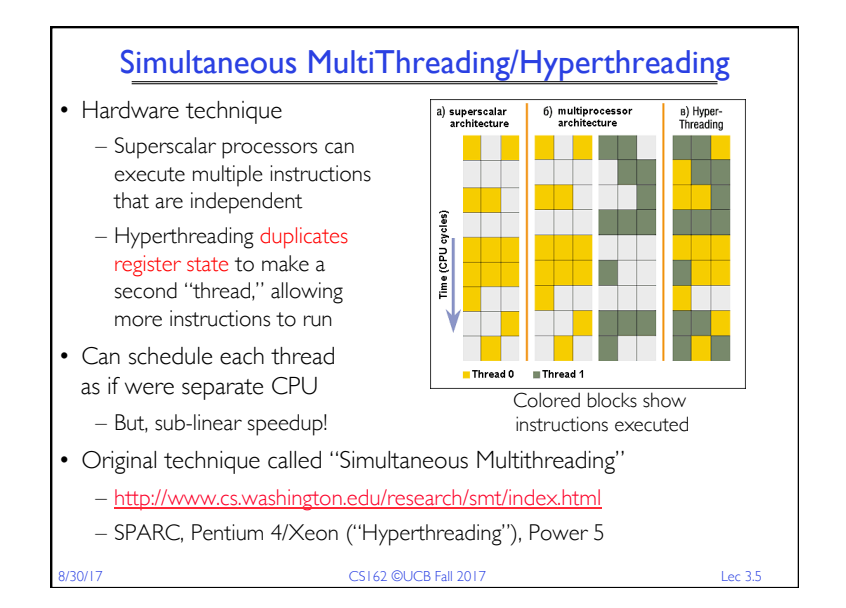

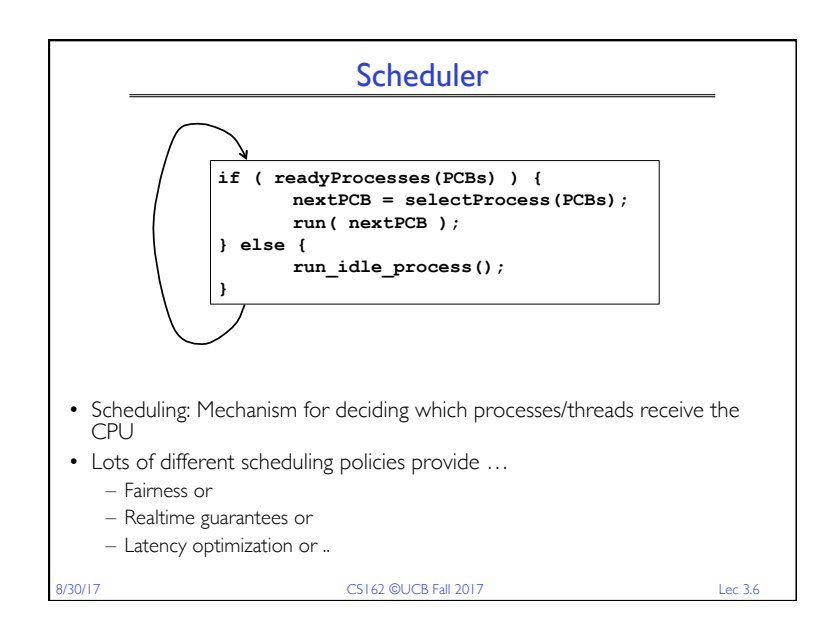

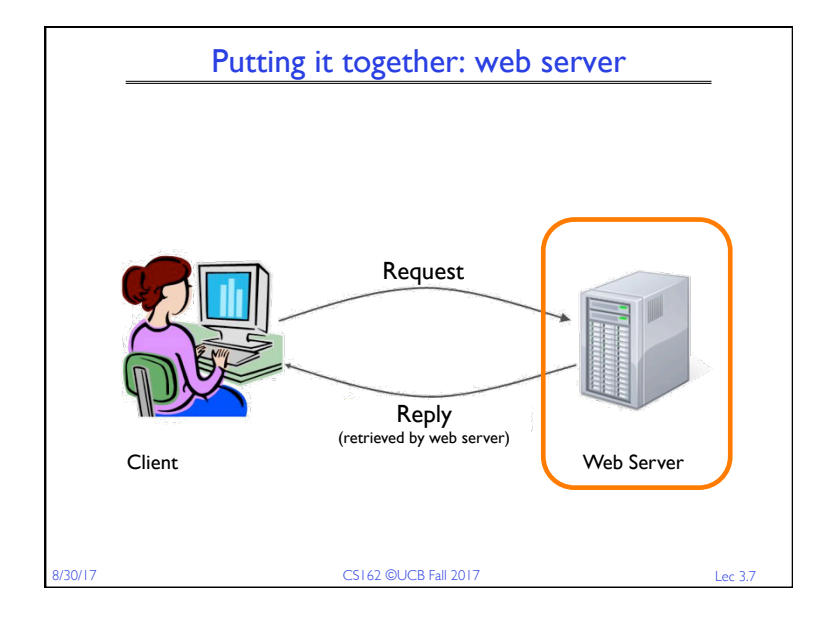

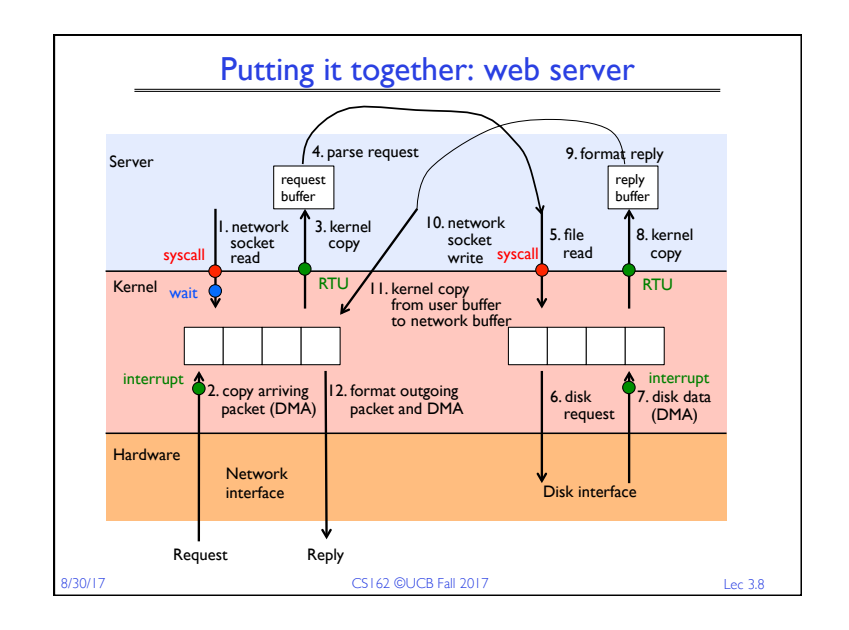

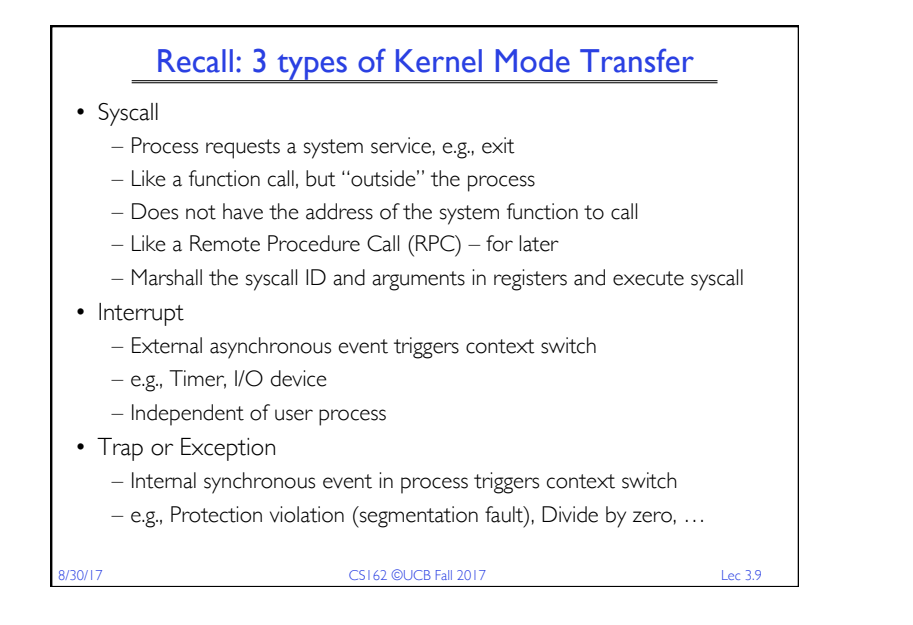

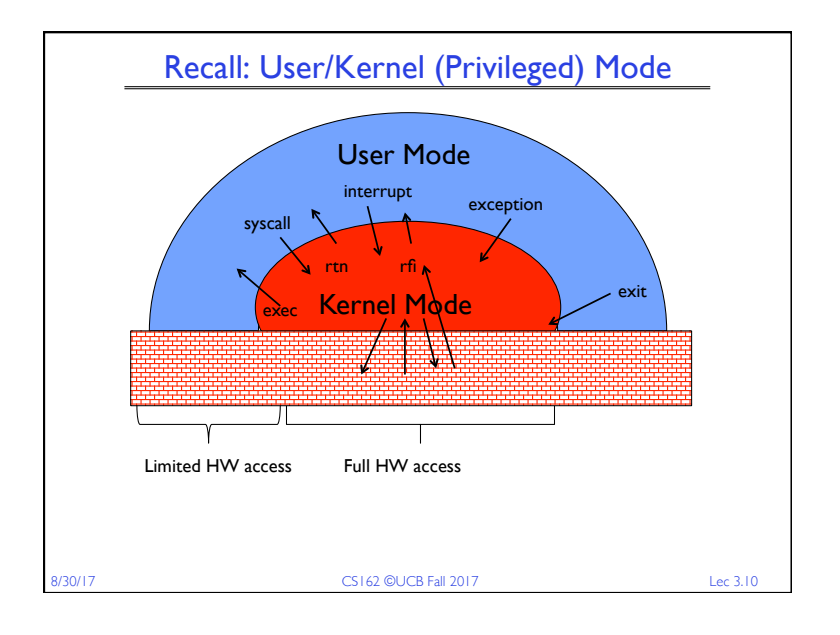

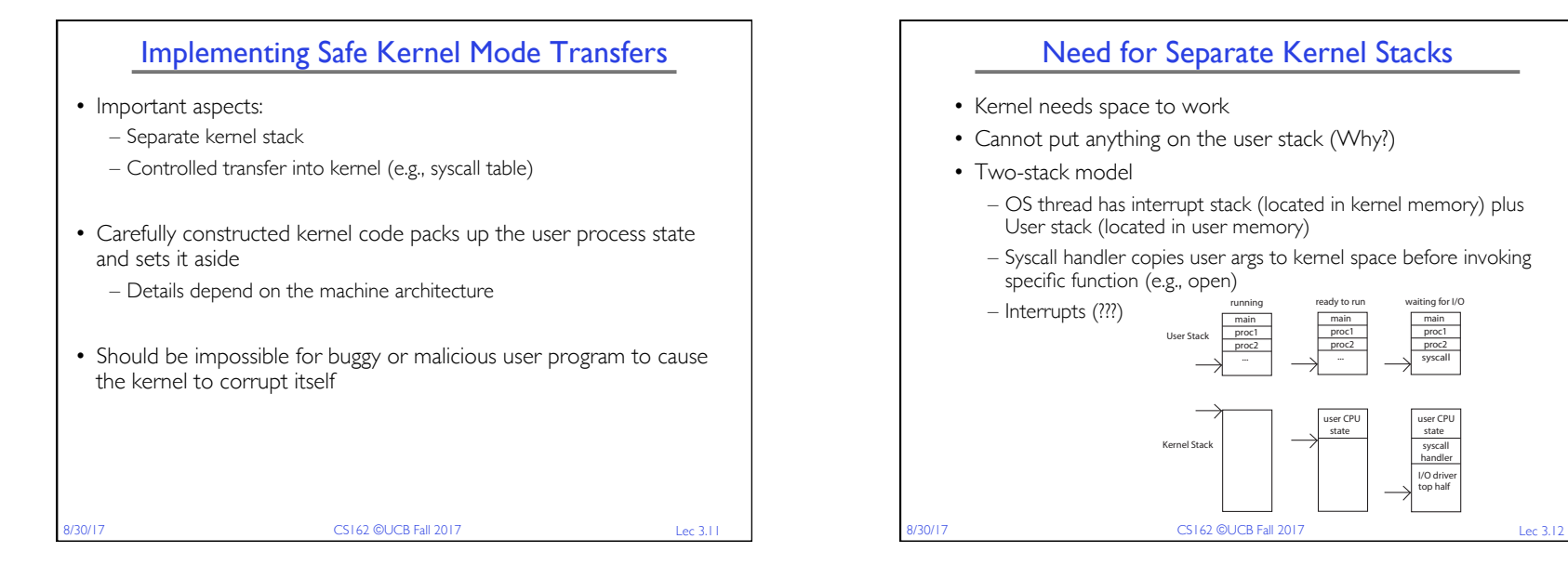

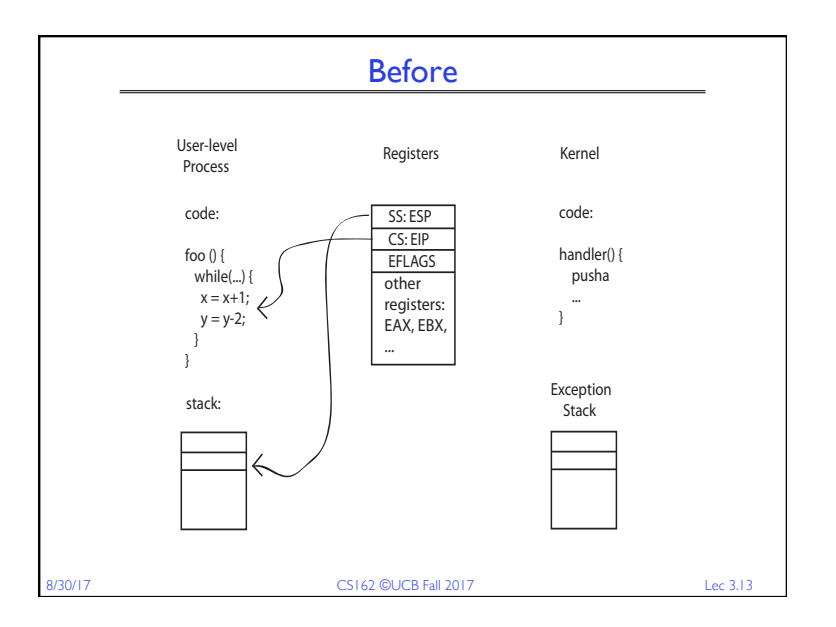

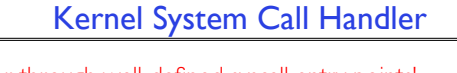

- Vector through well-defined syscall entry points! – Table mapping system call number to handler
- Locate arguments
	- In registers or on user (!) stack
- Copy arguments
	- From user memory into kernel memory
	- Protect kernel from malicious code evading checks
- Validate arguments
	- Protect kernel from errors in user code
- Copy results back
	- Into user memory

8/30/17 CS162 ©UCB Fall 2017 Lec 3.15

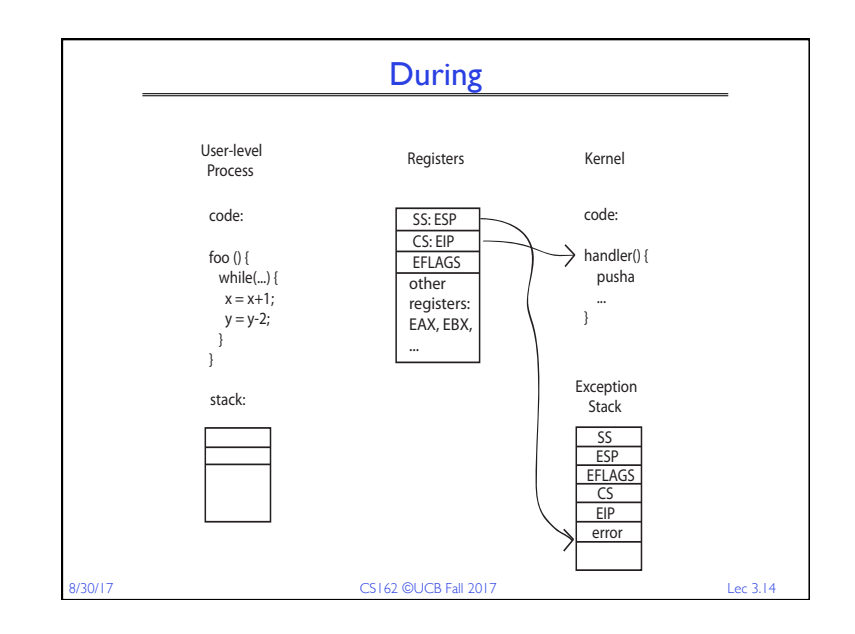

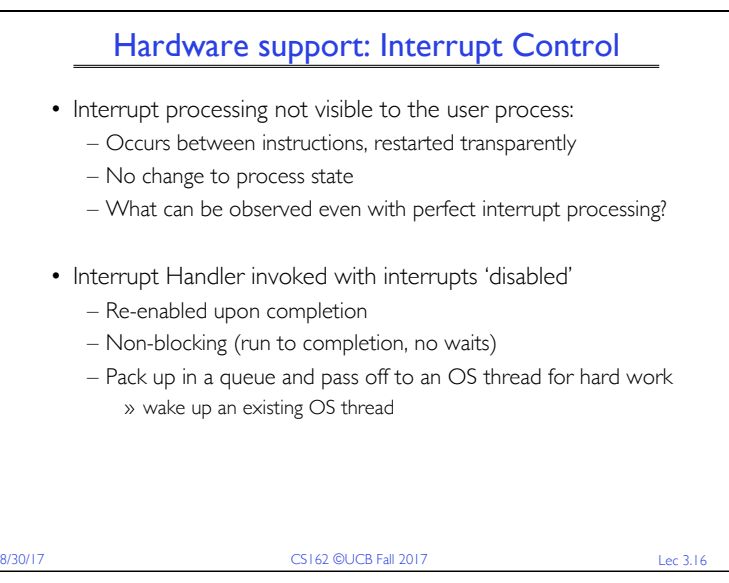

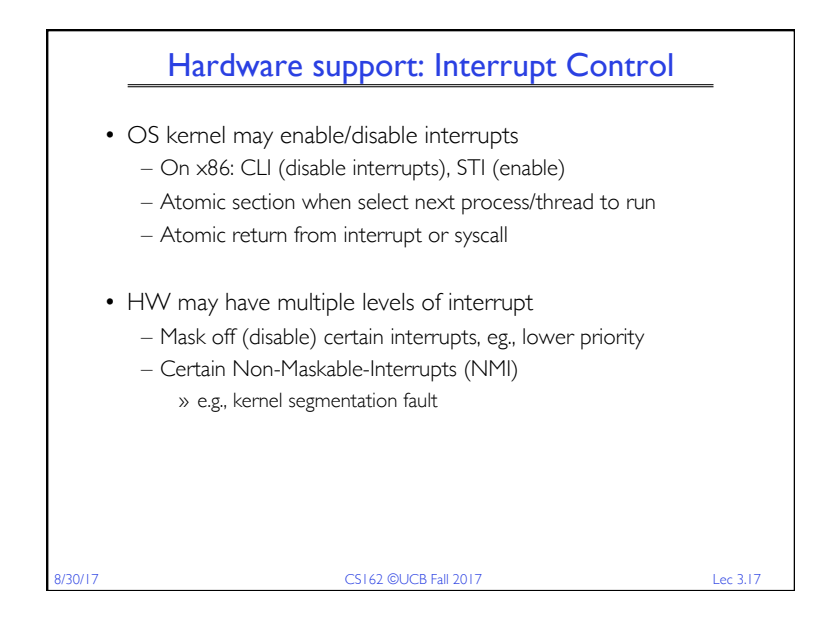

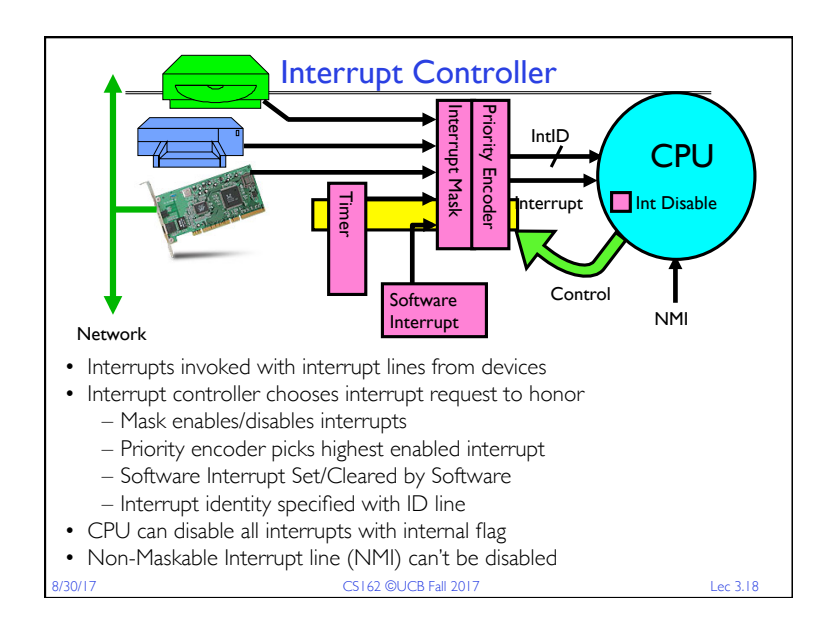

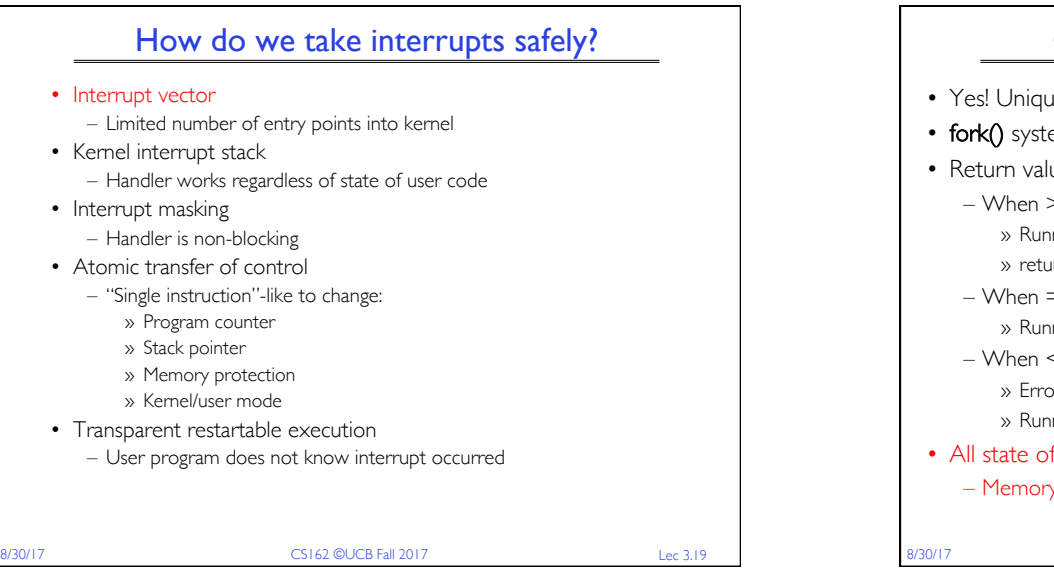

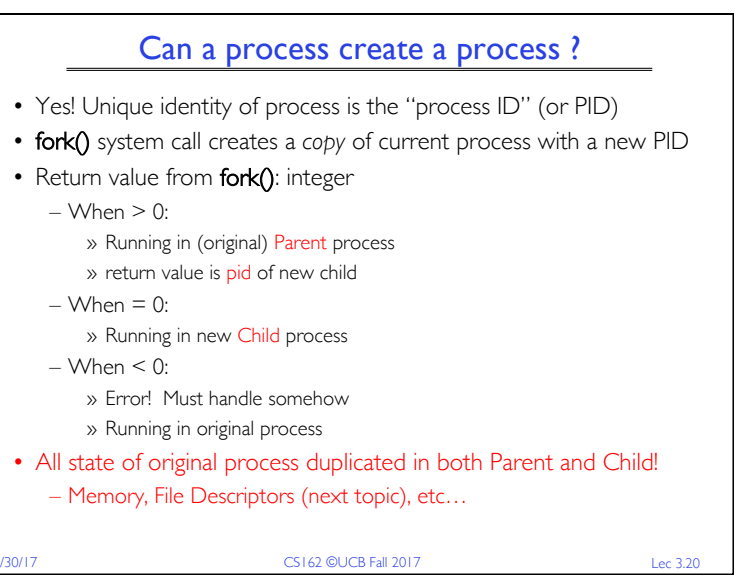

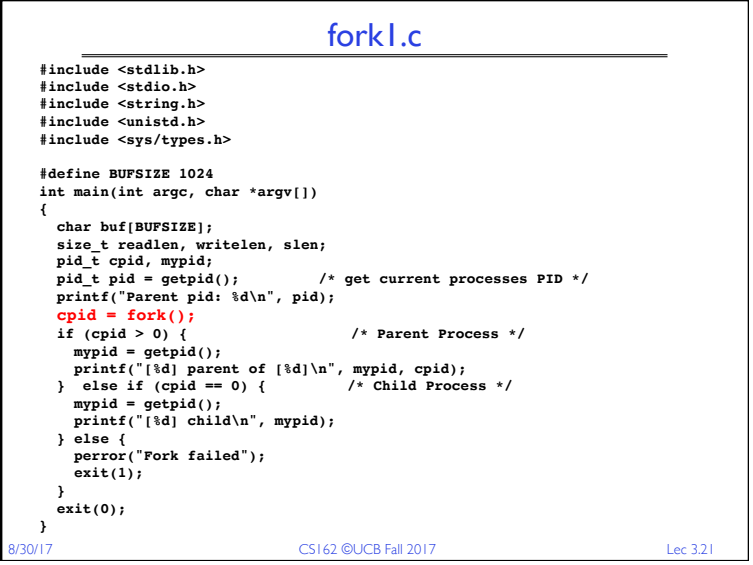

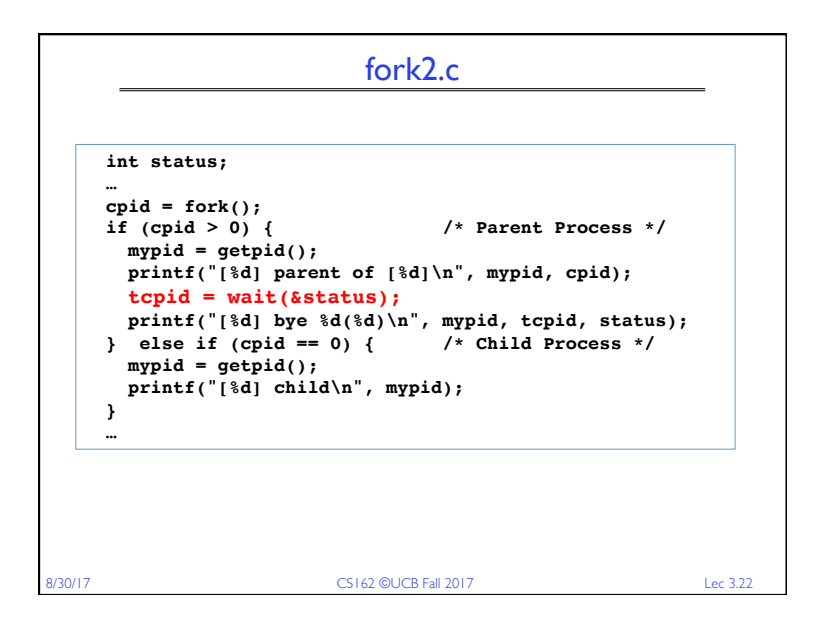

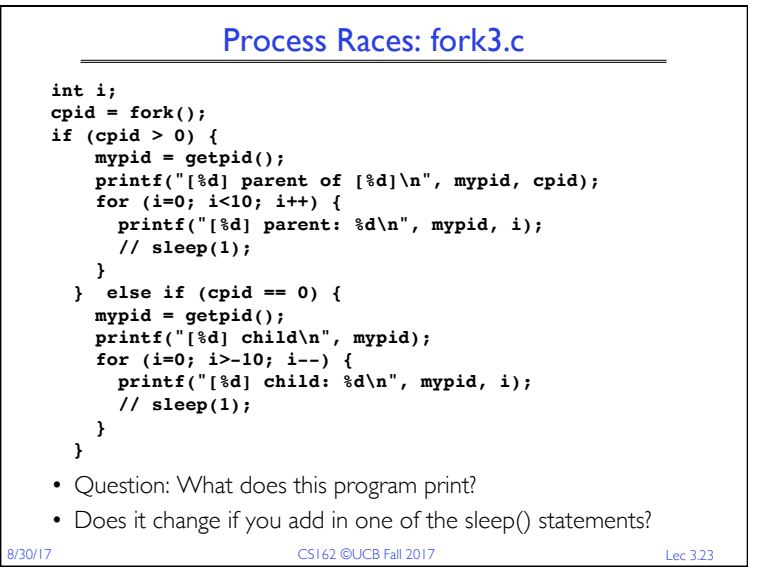

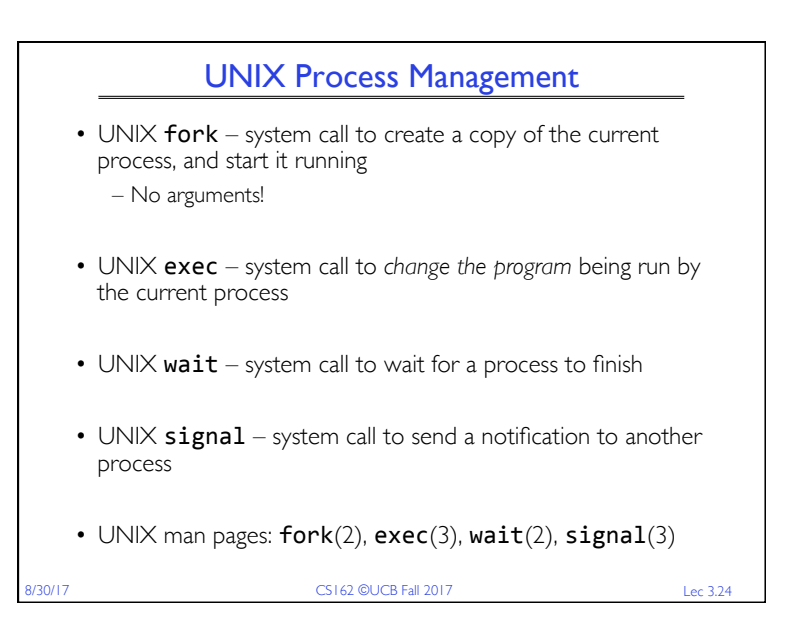

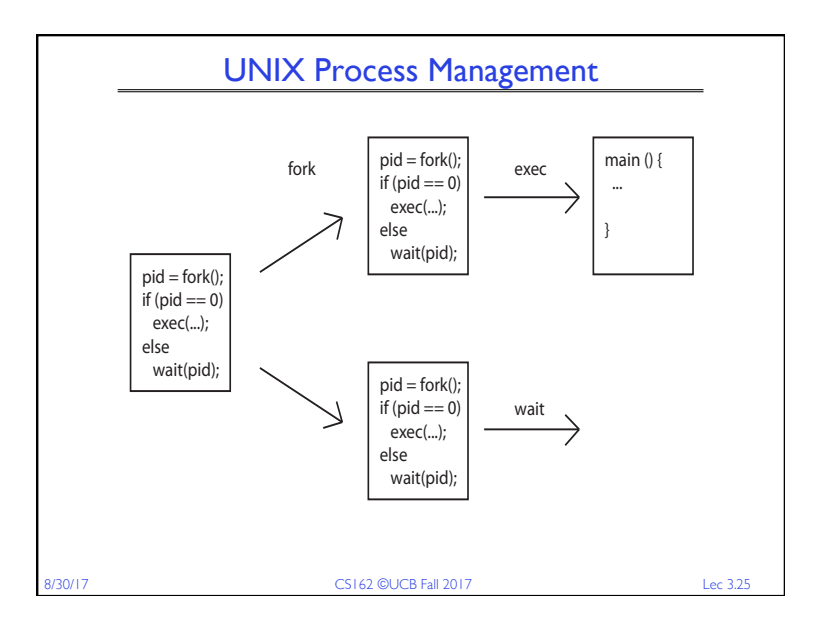

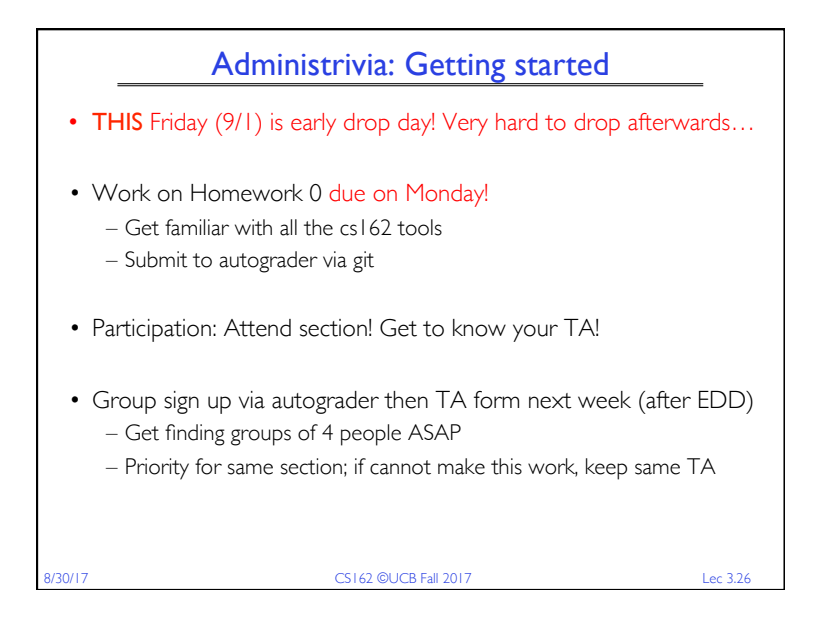

## 8/30/17 CS162 ©UCB Fall 2017 Lec 3.27 Volunteers for RISE Camp? • RISE Camp 2017, September 7-8 – Between 130-150 attendees – Talks and training for the latest software developed by RISE Lab (successor if AMP Lab) • You'll get: – Amazon gift certificate for \$25 – An event T-Shirt and – Free food ;-) – Talk with people involved in the project • If interested contact boban@eecs.berkeley.edu or me

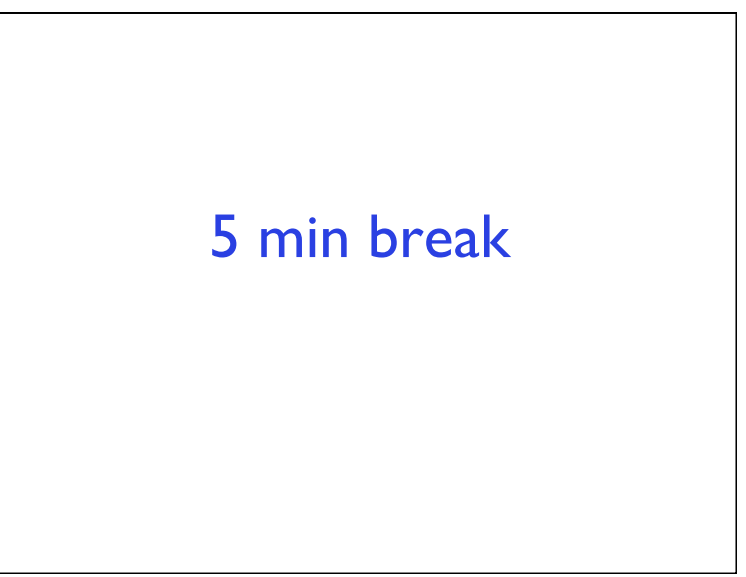

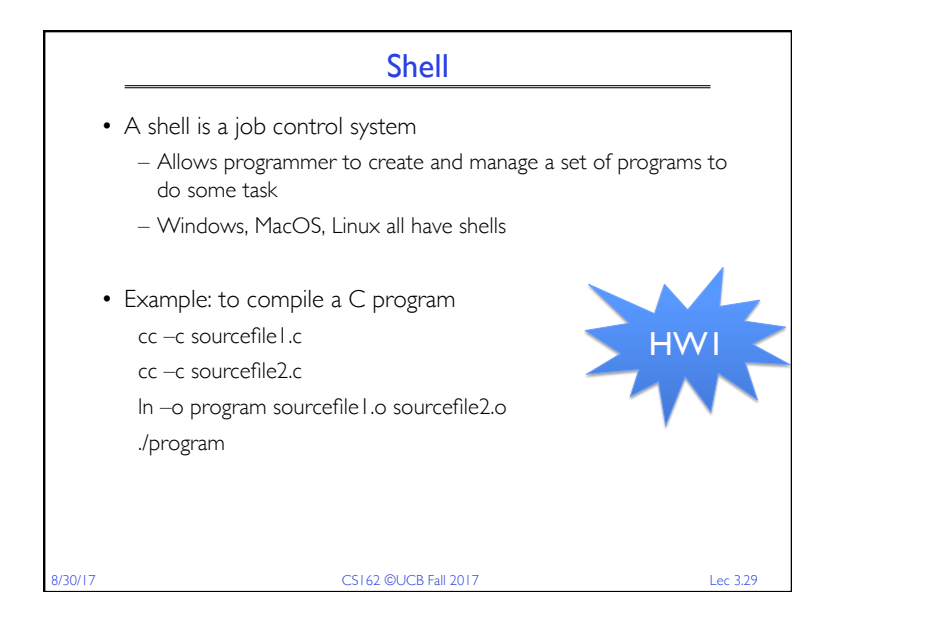

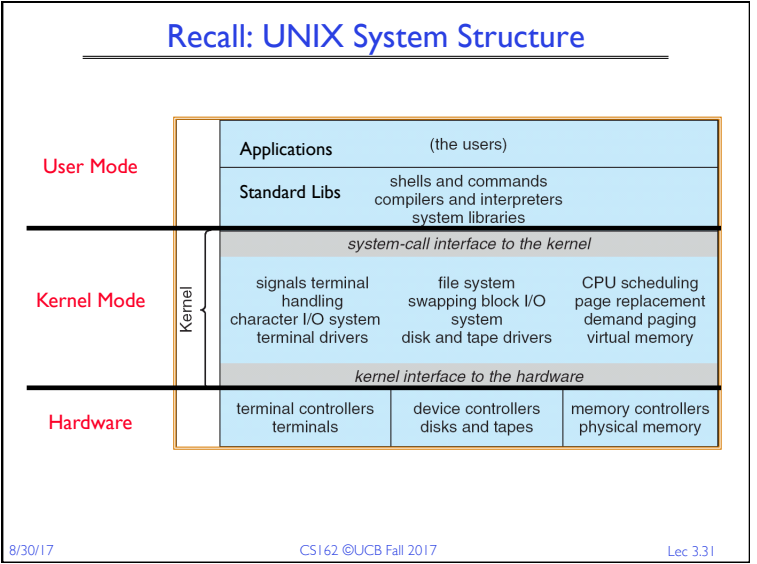

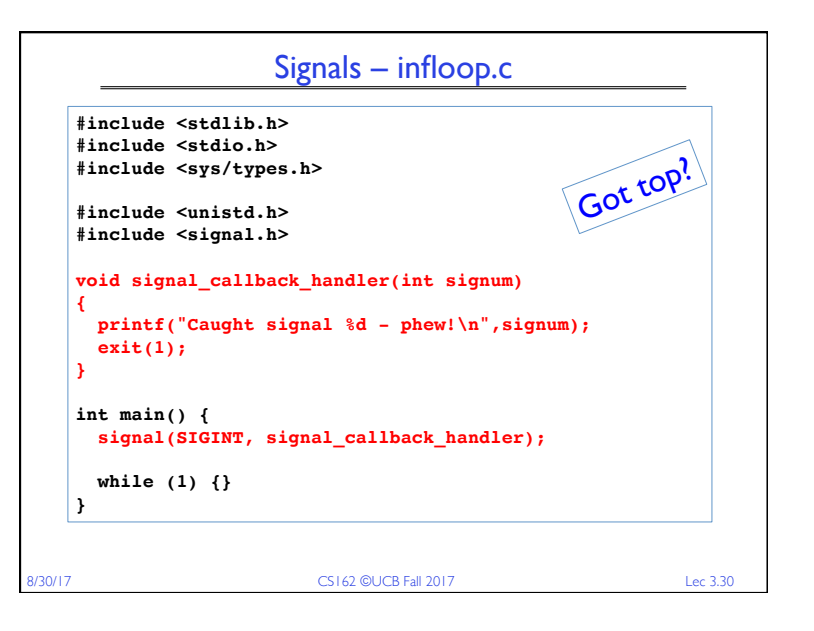

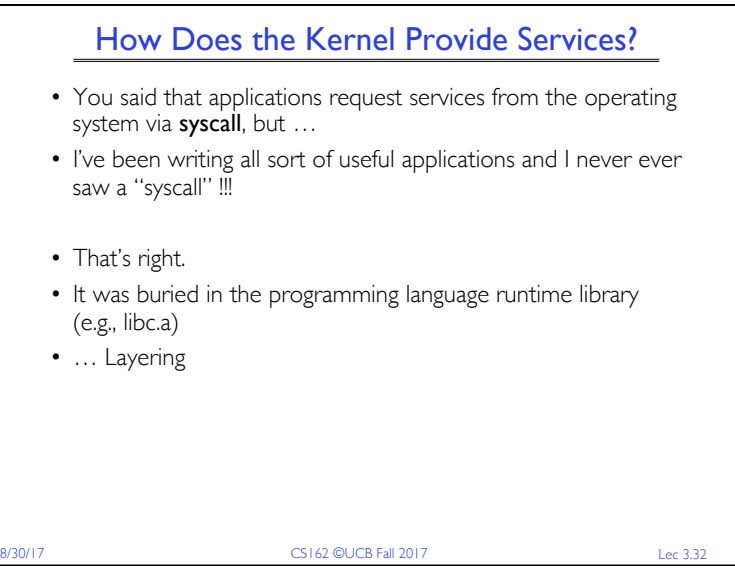

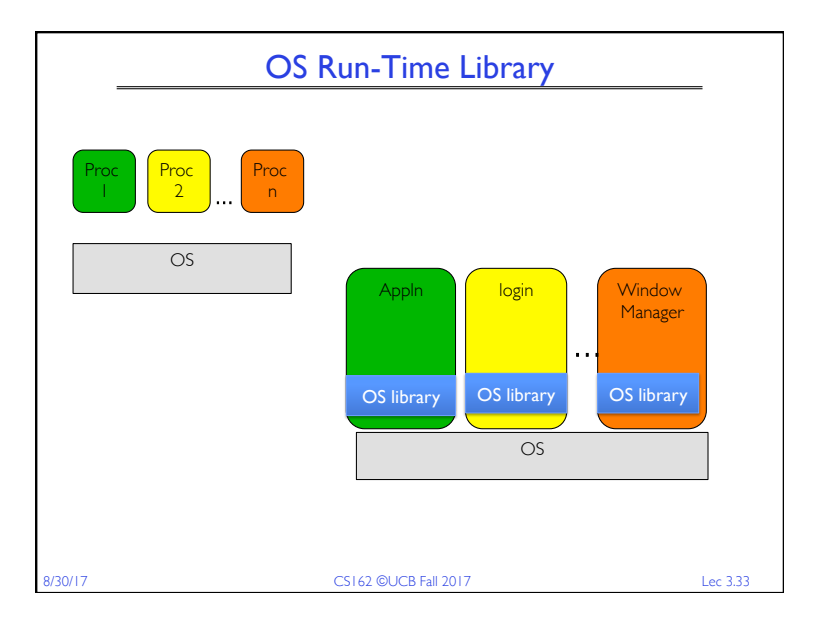

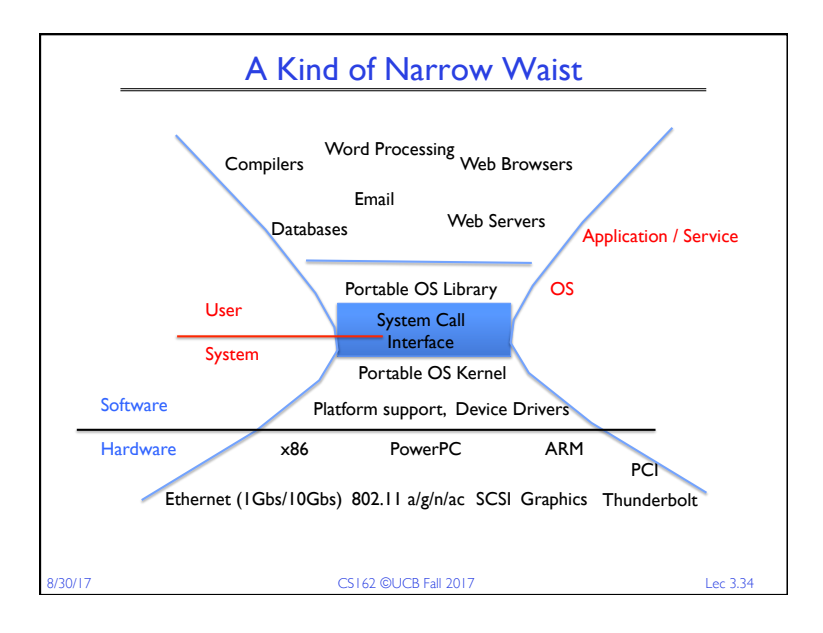

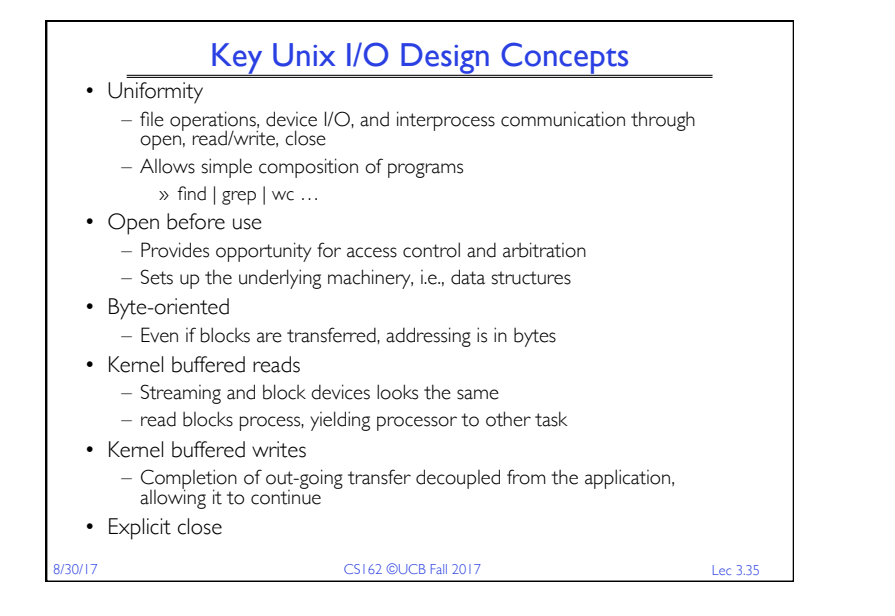

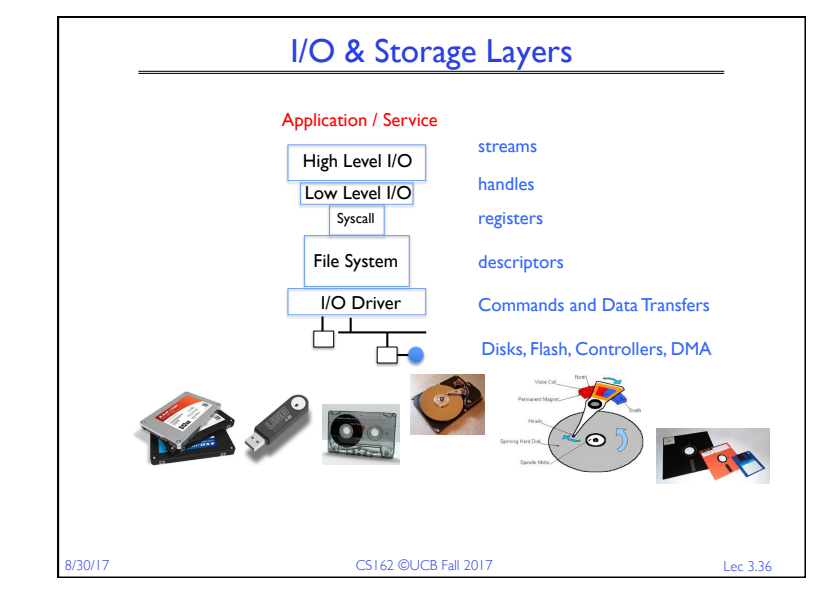

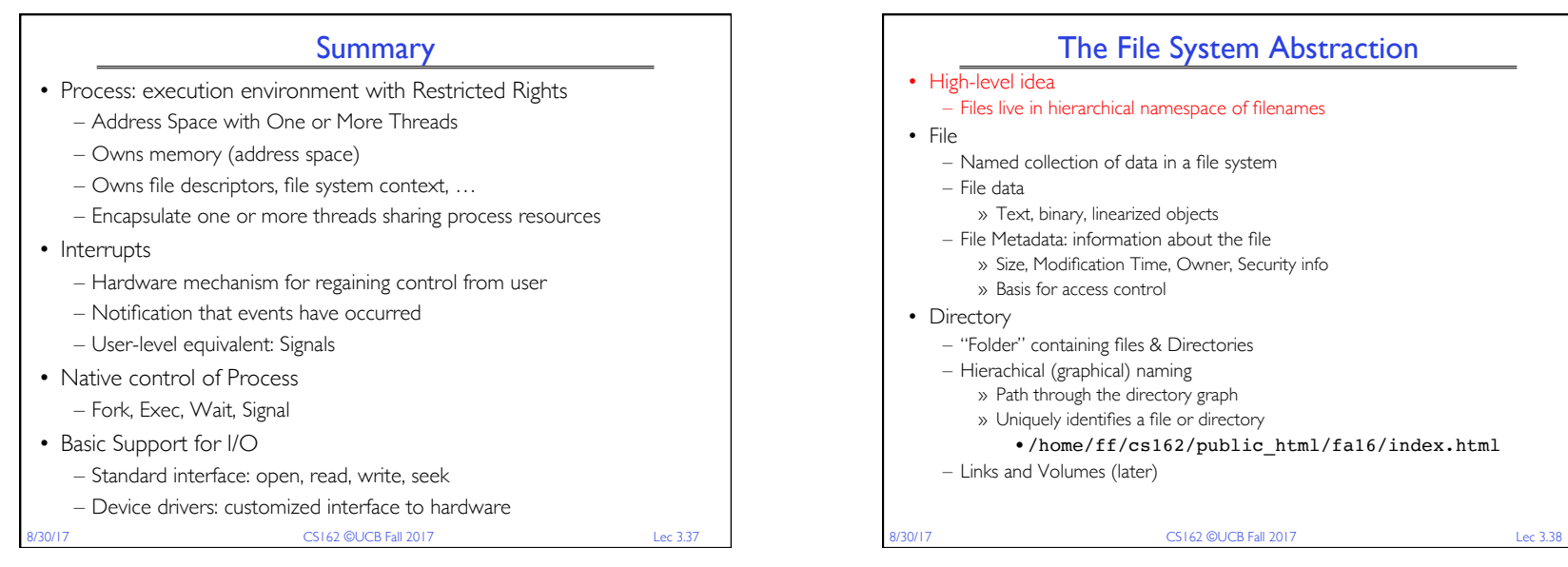

## e System Abstraction

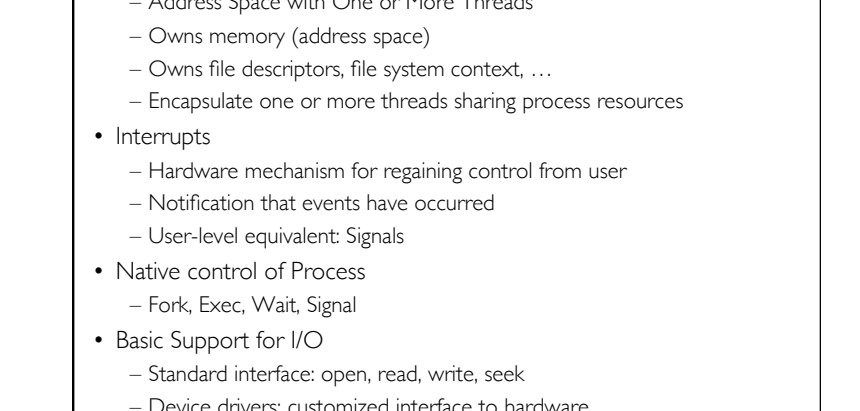

Page 10